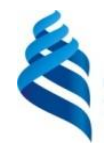

МИНИСТЕРСТВО НАУКИ И ВЫСШЕГО ОБРАЗОВАНИЯ РОССИЙСКОЙ ФЕДЕРАЦИИ Федеральное государственное автономное образовательное учреждение высшего образования

**«Дальневосточный федеральный университет»**

(ДВФУ)

#### **ИНСТИТУТ МАТЕМАТИКИ И КОМПЬЮТЕРНЫХ ТЕХНОЛОГИЙ (ШКОЛА)**

«СОГЛАСОВАНО» Руководитель ОП

 $\frac{1}{\sqrt{max}}$  Пак Т.В.

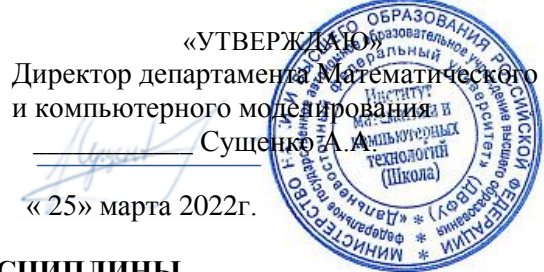

#### **РАБОЧАЯ ПРОГРАММА ДИСЦИПЛИНЫ**

*Разработка мобильных приложений*

*Направление подготовки 01.03.02 Прикладная математика и информатика (Математические и компьютерные технологии)* **Форма подготовки очная**

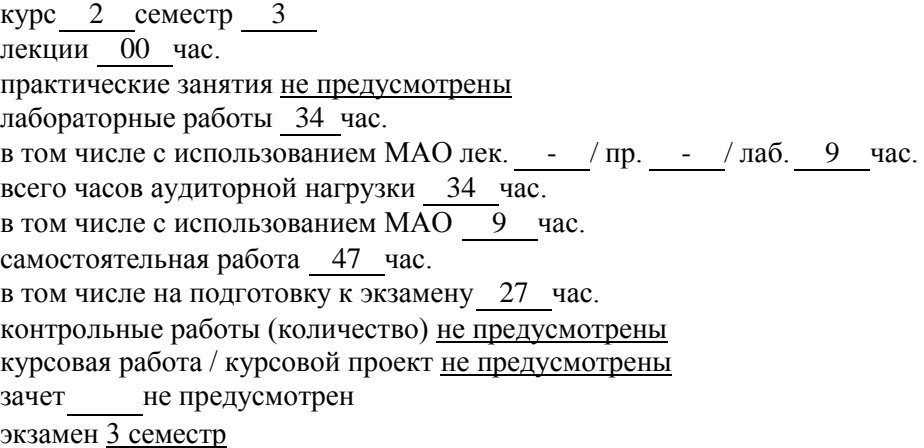

Рабочая программа составлена в соответствии с требованиями Федерального государственного образовательного стандарта по направлению подготовки 01.03.02 Прикладная математика и утвержденного приказом Министерства образования и науки Российской информатика, Федерации от 10 января 2018 года № 9 (с изменениями и дополнениями)

Рабочая программа обсуждена на заседании департамента математического и компьютерного моделирования, протокол № 6 от «05» марта 2022 г.

Директор департамента математического и компьютерного моделирования Сущенко А.А. Составители: к.ф.-м.н., доцент Пак Т.В., ассистент Изотова И.В.

Владивосток 2022

#### Оборотная сторона титульного листа РПД

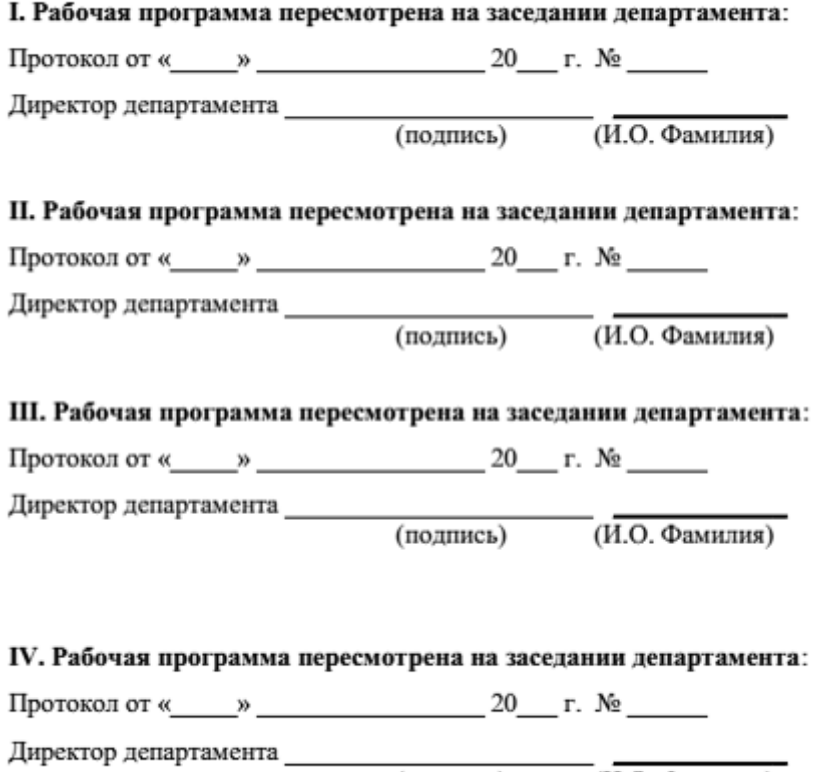

(подпись)  $(II.O. \Phi$ амилия)

## **I. ЦЕЛИ И ЗАДАЧИ ОСВОЕНИЯ ДИСЦИПЛИНЫ:**

Цель: Исследование путей формирования и развития субъектов технологического предпринимательства на основе новых прорывных приложений для мобильных устройств.

Задачи:

- анализ предметной области создания приложений на мобильных платформах;
- получение умений и навыков по разработке и реализации проекта создания приложения на мобильной платформе.

В результате изучения данной дисциплины у обучающихся формируются следующие профессиональные компетенции:

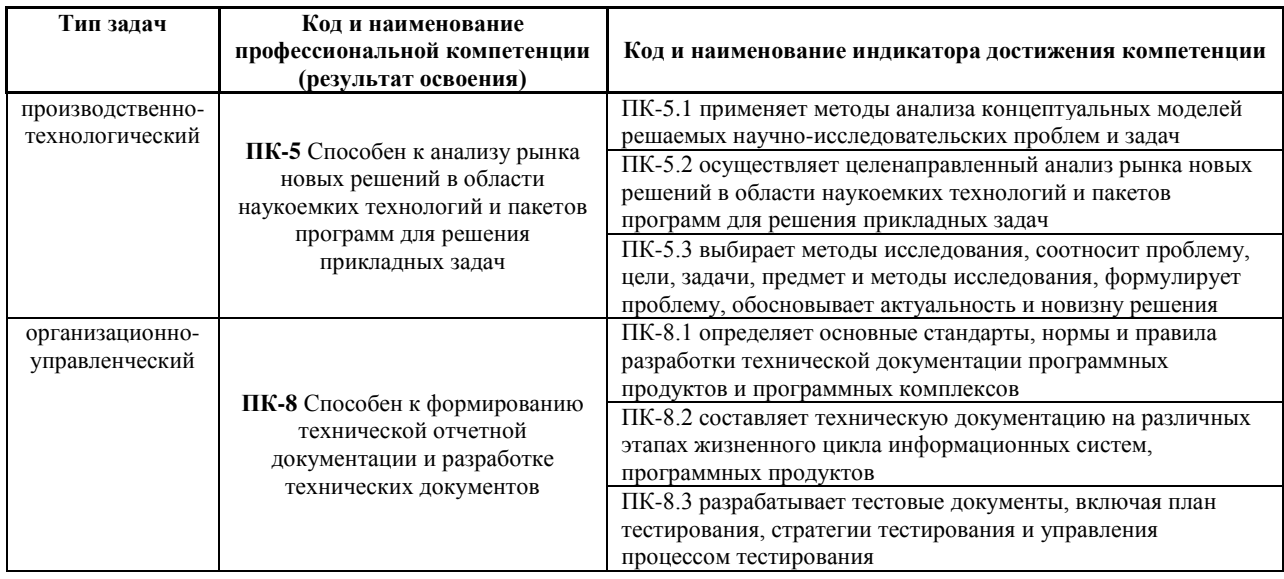

# **II. ТРУДОЁМКОСТЬ ДИСЦИПЛИНЫ И ВИДОВ УЧЕБНЫХ ЗАНЯТИЙ ПО ДИСЦИПЛИНЕ**

Общая трудоемкость дисциплины составляет 3 зачётные единицы (108 академических часа).

(1 зачетная единица соответствует 36 академическим часам)

Видами учебных занятий и работы обучающегося по дисциплине могут являться:

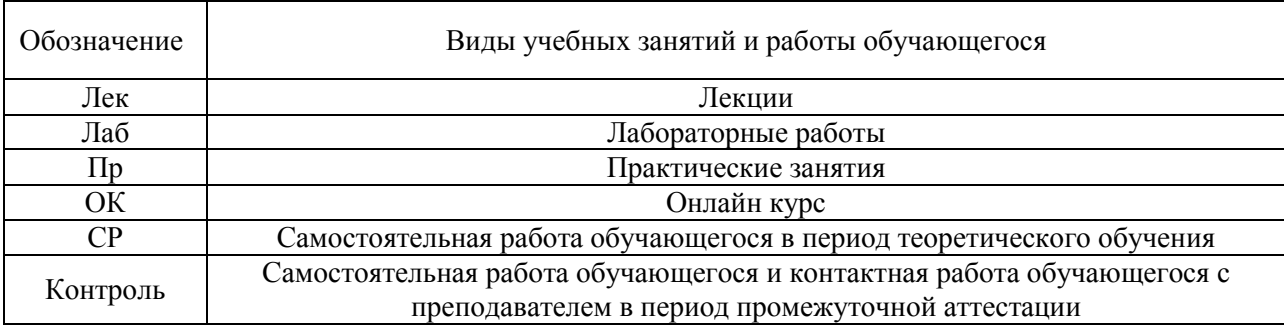

### Структура дисциплины:

Форма обучения – очная.

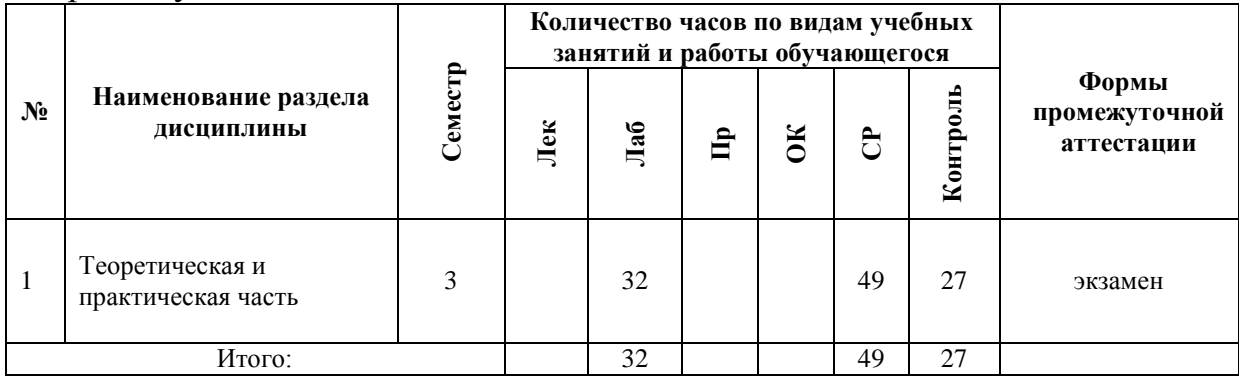

## **III. СТРУКТУРА И СОДЕРЖАНИЕ ТЕОРЕТИЧЕСКОЙ ЧАСТИ КУРСА**

Теоретическая часть не предусмотрена учебным планом.

# **IV. СТРУКТУРА И СОДЕРЖАНИЕ ПРАКТИЧЕСКОЙ ЧАСТИ КУРСА И САМОСТОЯТЕЛЬНОЙ РАБОТЫ**

**Лабораторная работа № 1. Настройка Unity.** Расположение дополнительных окон, возможности движка Unity.

**Лабораторная работа № 2. Создание главной сцены. Анимация.**  Введение в Unity. Главная сцена. Создание анимации.

**Лабораторная работа № 3. Задний фон (градиент) и всплывающие звезды.** Создать задний фон приложения с анимированными всплывающими звездами

**Лабораторная работа № 4. Старт игры.** Первый старт игры. Проверка совместимости всех ключевых элементов. Адаптация под размеры экранов.

**Лабораторная работа № 5. Генерация блоков в игре.**

**Лабораторная работа № 6. Прыжки на другие блоки. Перемещение блоков.**

**Лабораторная работа № 7. Меню проигрыша.**

**Лабораторная работа № 8. Различные эффекты.**

**Лабораторная работа № 9. Настройки аудио в игре.**

**Лабораторная работа № 10. Магазин в игре.**

**Лабораторная работа № 11. Проверка работы игры.**

**Лабораторная работа № 12. Тестирование игры на мобильных устройствах**.

**V. УЧЕБНО-МЕТОДИЧЕСКОЕ ОБЕСПЕЧЕНИЕ САМОСТОЯТЕЛЬНОЙ РАБОТЫ ОБУЧАЮЩИХСЯ (***И ОНЛАЙН КУРСА ПРИ НАЛИЧИИ***)**

Учебно-методическое обеспечение самостоятельной работы обучающихся по дисциплине «Разработка мобильных приложений» включает в себя:

1. план-график выполнения самостоятельной работы по дисциплине, в том числе примерные нормы времени на выполнение по каждому заданию;

2. характеристика заданий для самостоятельной работы обучающихся и методические рекомендации по их выполнению;

3. требования к представлению и оформлению результатов самостоятельной работы;

| $N_2$<br>$\mathbf{n}/\mathbf{n}$ | Дата/сроки<br>выполнения | Вид самостоятельной работы                           | Примерные<br>нормы времени | Форма контроля                 |
|----------------------------------|--------------------------|------------------------------------------------------|----------------------------|--------------------------------|
|                                  |                          |                                                      | на выполнение              |                                |
|                                  | Недели 1-2               | Подготовка к лабораторной работе<br>$N_2$ 1          | $2$ часа                   | Лабораторная работа №1         |
| $\mathbf{2}$                     | Нелели 3-4               | Подготовка к лабораторной работе<br>N <sub>2</sub>   | $2$ часа                   | Лабораторная работа №2         |
| 3                                | Недели 5-6               | Подготовка к лабораторной работе<br>$N0$ 3           | 2 часа                     | Лабораторная работа №3         |
| 4                                | Недели 7-8               | Подготовка к лабораторной работе<br>N <sub>0</sub> 4 | 3 часа                     | Лабораторная работа №4         |
| 5                                | Нелели 9-10              | Подготовка к лабораторной работе<br>$N05-6$          | 2 часа                     | Лабораторная работа №5-6       |
| 6                                | Недели 11-12             | Подготовка к лабораторной работе<br>$N27-8$          | 3 часа                     | Лабораторная работа №7-8       |
| 7                                | Недели 13-14             | Подготовка к лабораторной работе<br>$N_29-10$        | 3 часа                     | Лабораторная работа №9-<br>10  |
| 8                                | Недели 15-16             | Подготовка к лабораторной работе<br>$N211-12$        | 3 часа                     | Лабораторная работа №11-<br>12 |

**План-график выполнения самостоятельной работы по дисциплине**

### **Характеристика заданий для самостоятельной работы обучающихся и методические рекомендации по их выполнению**

Самостоятельная работа студентов состоит из подготовки к лабораторным работам в компьютерном классе, работы над рекомендованной литературой. При подготовке к лабораторным работам необходимо сначала прочитать основные понятия по теме. При выполнении задания нужно сначала понять, что требуется в задаче, какой теоретический материал нужно использовать, наметить план решения задачи. Лабораторные работы выполняются студентами в командах.

Рекомендуется использовать методические указания и материалы по курсу «Разработка мобильных приложений», электронные пособия, имеющиеся на сервере Школы естественных наук, библиотеке ДВФУ и в сети Интернет. При подготовке к экзамену нужно освоить теорию: разобрать определения всех понятий и методов, рассмотреть примеры и самостоятельно решить несколько типовых задач из каждой темы. При решении задач всегда необходимо комментировать свои действия и не забывать о содержательной интерпретации.

## **Требования к представлению и оформлению результатов самостоятельной работы**

Результатом самостоятельной работы студентов являются выполненные лабораторные работы. Лабораторные работы предоставляются в виде файлов приложений и сопровождаются пояснительной запиской.

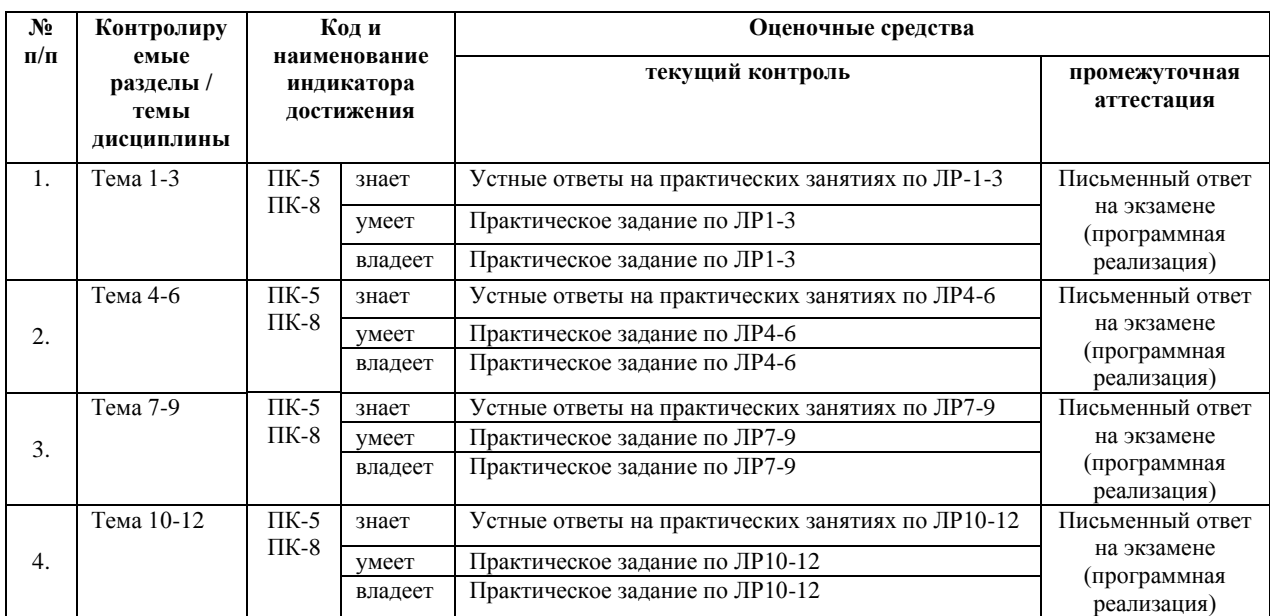

## **VI. КОНТРОЛЬ ДОСТИЖЕНИЯ ЦЕЛЕЙ КУРСА**

# **VII. СПИСОК УЧЕБНОЙ ЛИТЕРАТУРЫ И ИНФОРМАЦИОННО-МЕТОДИЧЕСКОЕ ОБЕСПЕЧЕНИЕ ДИСЦИПЛИНЫ**

### **Основная литература**

### **(***электронные и печатные издания***)**

1. Джозеф Хокинг. Unity в действии. Мультиплатформенная разработка на C#, 2016, [http://gfx-hub.com/books/1586-hoking-dzhozef-unity-v](http://gfx-hub.com/books/1586-hoking-dzhozef-unity-v-deystvii-multiplatformennaya-razrabotka-na-c-rus.html)[deystvii-multiplatformennaya-razrabotka-na-c-rus.html](http://gfx-hub.com/books/1586-hoking-dzhozef-unity-v-deystvii-multiplatformennaya-razrabotka-na-c-rus.html)

2. Хейлсберг А., Торгерсен М., Вилтамут С., Голд П. Язык программирования C#; Питер - Москва, 2012. - 784 c., [https://vk.com/wall-](https://vk.com/wall-54530371_1980)[54530371\\_1980](https://vk.com/wall-54530371_1980)

3. Виктор Штерн. Основы C++: Методы программной инженерии. Издательство «Лори», 2003. —881 с.

4. Брауде Э. Технология разработки программного обеспечения. — СПб: Питер, 2004. — 655 с.<https://e.lanbook.com/book/97348#authors>

5. Паласиос Х. Unity 5.x. Программирование искусственного интеллекта в играх — Издательство "ДМК Пресс", 2017 — 272 с.

6. Торн А. Основы анимации в Unity — Издательство "ДМК Пресс", 2016 — 176 с.<https://e.lanbook.com/book/73075#authors>

# **Дополнительная литература**

#### **(***печатные и электронные издания***)**

1. Статья. Автор ArXen42. Простая система событий в Unity, http:/www.pvsm.ru/soby-tiya/76538

2. Руководство Unity Графика Обзор графических возможностей Освещение, https:/docs.unity3d.com/ru/530/Manual/LightingOverview.html

3. Торн А. Искусство создания сценариев в Unity — Издательство "ДМК Пресс", 2016 — 360 с.<https://e.lanbook.com/book/82812#authors>

4. Торн А. Оптимизация игр в Unity 5 — Издательство "ДМК Пресс", 2017 — 306 с.<https://e.lanbook.com/book/90109#authors>

## **Перечень ресурсов информационно-телекоммуникационной сети «Интернет»**

1. Разработка мобильных приложений на платформе Unity <https://docs.unity3d.com/ru/530/Manual/android-GettingStarted.html>

2. Учебные пособия к Unity 3D, официальный сайт Unity [https://docs.unity3d.com/Manual/index.html?\\_ga=2.242853060.732451601.15184](https://docs.unity3d.com/Manual/index.html?_ga=2.242853060.732451601.1518433707-933431000.1506253592) [33707-933431000.1506253592,](https://docs.unity3d.com/Manual/index.html?_ga=2.242853060.732451601.1518433707-933431000.1506253592)<http://unity3d.com/ru/learn/tutorials>

3. Бесплатное электронное пособие по Unity. Д. Хокинг – Unity в действии,

[https://drive.google.com/open?id=0B2aFQn06dgXcd1drQk41OGRUZ2c.](https://drive.google.com/open?id=0B2aFQn06dgXcd1drQk41OGRUZ2c)

4. Видео-курсы по созданию полноценной игры для системы Android: [https://www.youtube.com/watch?v=of3sjWOr19U&list=PL0lO\\_mIqDDFXusFv\\_](https://www.youtube.com/watch?v=of3sjWOr19U&list=PL0lO_mIqDDFXusFv_NRgccTQHFBdChWCo) [NRgccTQHFBdChWCo](https://www.youtube.com/watch?v=of3sjWOr19U&list=PL0lO_mIqDDFXusFv_NRgccTQHFBdChWCo)

5. Видео-курсы для изучения языка С# - [https://itvdn.com/ru/video/csharp](https://itvdn.com/ru/video/csharp-essential?utm_source=yb_full_csessen)[essential?utm\\_source=yb\\_full\\_csessen](https://itvdn.com/ru/video/csharp-essential?utm_source=yb_full_csessen)

1. Видео-уроки для изучения разработки мобильного приложения на Unity [https://www.youtube.com/watch?v=c58ScZ-](https://www.youtube.com/watch?v=c58ScZ-1fjo&index=4&list=PLSe5ajzI9EscC-giGoUOLDfXwm1MvuWY2)

[1fjo&index=4&list=PLSe5ajzI9EscC-giGoUOLDfXwm1MvuWY2.](https://www.youtube.com/watch?v=c58ScZ-1fjo&index=4&list=PLSe5ajzI9EscC-giGoUOLDfXwm1MvuWY2)

# **VIII. МЕТОДИЧЕСКИЕ УКАЗАНИЯ ПО ОСВОЕНИЮ ДИСЦИПЛИНЫ**

### **Рекомендации по планированию и организации времени, необходимого для изучения дисциплины.**

Изучение теоретического материала по учебнику – 1 час в неделю. Подготовка к практическому занятию и работе в компьютерном классе – 1 час.

Тогда общие затраты времени на освоение курса «Разработка мобильных приложений» студентами составят около 2 часов в неделю.

#### **Описание последовательности действий студента («сценарий изучения дисциплины»).**

При изучении дисциплины «Разработка мобильных приложений» следует внимательно слушать и конспектировать материал, излагаемый на аудиторных занятиях. Для его понимания и качественного усвоения рекомендуется следующая последовательность действий:

1. После окончания учебных занятий для закрепления материала просмотреть и обдумать выполненные сегодня практические работы, разобрать рассмотренные примеры (10-15 минут).

2. При подготовке к практической работе следующего дня повторить содержание предыдущей работы, подумать о том, какая может быть следующая тема (10-15 минут).

3. В течение недели выбрать время для работы со специальной литературой в библиотеке и для занятий на компьютере (по 2 часа).

4. При подготовке к практическим занятиям следующего дня необходимо сначала прочитать основные понятия по теме домашнего задания. При выполнении задания нужно сначала понять, что требуется в задаче, какой теоретический материал нужно использовать, наметить план решения задачи. Если это не дало результатов, и Вы сделали задачу «по образцу» аудиторной задачи, или из методического пособия, нужно после решения такой задачи обдумать ход решения и попробовать решить аналогичную задачу самостоятельно.

#### **Рекомендации по работе с литературой**

Теоретический материал курса становится более понятным, когда дополнительно изучаются и книги, и Интернет-ресурсы. Полезно использовать несколько учебников, однако легче освоить курс, придерживаясь одного учебника и конспекта. Рекомендуется, кроме «заучивания» материала, добиться понимания изучаемой темы дисциплины. Кроме того, очень полезно мысленно задать себе и попробовать ответить на следующие вопросы: о чем эта глава, какие новые понятия в ней введены.

#### **Советы по подготовке к экзамену**

Необходимо пользоваться учебниками. Вместо «заучивания» материала важно добиться понимания изучаемых тем дисциплины. При подготовке к экзамену нужно освоить теорию: разобрать определения всех понятий, рассмотреть примеры и самостоятельно решить несколько типовых задач из каждой темы. При решении задач всегда необходимо комментировать свои действия и не забывать о содержательной интерпретации.

### **Указания по организации работы с контрольно-измерительными материалами**

При подготовке к лабораторной работе необходимо сначала прочитать теорию по каждой теме. Отвечая на поставленный вопрос, предварительно

следует понять, что требуется от Вас в данном случае, какой теоретический материал нужно использовать, наметить общий план решения.

# **IX. МАТЕРИАЛЬНО-ТЕХНИЧЕСКОЕ ОБЕСПЕЧЕНИЕ ДИСЦИПЛИНЫ**

Образовательный процесс по дисциплине проводится в лекционных и компьютерных аудиториях.

Мультимедийная лекционная аудитория (мультимедийный проектор, настенный экран, документ-камера) о. Русский, кампус ДВФУ, корпус 20(D), ауд. D738, D654/D752, D412/D542, D818, D741, D945, D547, D548, D732

Компьютерные классы: (доска, 15 персональных компьютеров) о. Русский, кампус ДВФУ, корпус 20(D), D733, D733а, D734, D734а, D546, D546а, D549а (Кампус ДВФУ), оснащенные компьютерами класса Pentium и мультимедийными (презентационными) системами, с подключением к общекорпоративной компьютерной сети ДВФУ и сети Интернет.

# **X. ФОНДЫ ОЦЕНОЧНЫХ СРЕДСТВ**

В соответствии с требованиями ФГОС ВО для аттестации обучающихся на соответствие их персональных достижений планируемым результатам обучения по дисциплине созданы фонды оценочных средств:

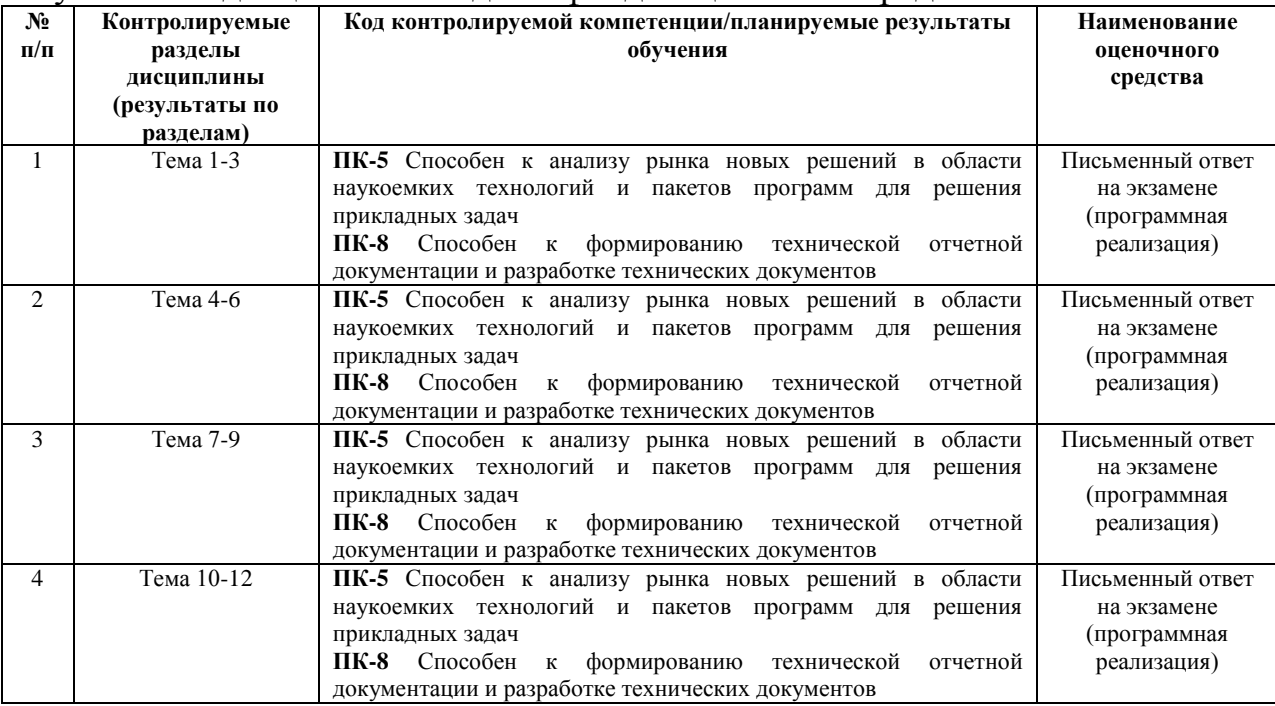

#### **Описание показателей и критериев оценивания:**

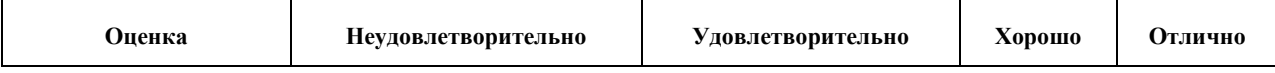

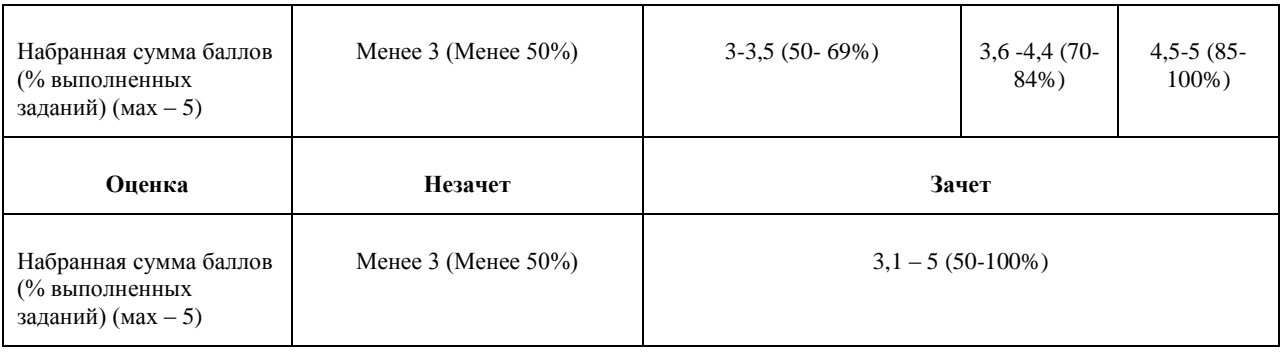

#### **Зачетно-экзаменационные материалы Лабораторные работы**

**Лабораторная работа № 1**. Настройка Unity. Расположение дополнительных окон, возможности

Задание: скачать Unity и установить его на компьютер. Сделать первоначальные настройки для будущей игры. Настроить рабочие окна движка Unity.

Критерии оценки: необходимо продемонстрировать базовое владение инструментами интегрированной среды разработки Unity.

**Лабораторная работа № 2**. Создание главной сцены. Анимация.

Задание: сделать главную сцену в игре. Поработать с Canvas, UI, объектами.

Критерии оценки: необходимо продемонстрировать владение Canvas, UI, объектами в интегрированной среде разработки Unity.

**Лабораторная работа № 3**. Задний фон (градиент) и всплывающие звезды.

Задание: создать задний фон приложения, используя градиент, с анимированными всплывающими звездами, используя компонент Animation.

Критерии оценки: необходимо продемонстрировать использование компонента Animation в интегрированной среде разработки Unity.

**Лабораторная работа № 4**. Старт игры.

Задание: произвести первый старт игры. Проверить на совместимость все ключевые элементы. Адаптировать приложение под размеры экранов.

Критерии оценки: необходимо продемонстрировать умения запускать игру и адаптировать ее под устройства в интегрированной среде разработки Unity.

**Лабораторная работа № 5**. Генерация блоков в игре.

Задание: реализовать генерацию блоков в игре.

Критерии оценки: необходимо продемонстрировать умения писать код генерации объектов в интегрированной среде разработки Unity.

**Лабораторная работа № 6**. Прыжки на другие блоки. Перемещение блоков.

Задание: реализовать «прыжок» объекта, чтобы он был способен прыгать на блоки. Написать скрипт перемещения блоков, чтобы игра никогда не прекращалась. Обязательно использовать физику в Unity чтобы реализовать подобный функционал в игре.

Критерии оценки: необходимо продемонстрировать умение использовать физику в интегрированной среде разработки Unity.

**Лабораторная работа № 7**. Меню проигрыша.

Задание: создать меню проигрыша для игры с использованием Canvas.

Критерии оценки: необходимо продемонстрировать умение накладывать сцены друг на друга в интегрированной среде разработки Unity. **Лабораторная работа № 8**. Различные эффекты.

Задание: реализовать эффект изменения цветов блоков посредством C#.

Критерии оценки: необходимо продемонстрировать умение с цветами с помощью скриптов на языке С# в интегрированной среде разработки Unity. **Лабораторная работа № 9**. Настройки аудио в игре.

Задание: добавить звуковые эффекты в игру. Реализовать настройки аудио посредством C#.

Критерии оценки: необходимо продемонстрировать умение с цветами с помощью скриптов на языке С# в интегрированной среде разработки Unity. **Лабораторная работа № 10**. Магазин в игре.

Задание: реализовать возможность покупать различные вещи, а также выбирать главных персонажей.

Критерии оценки: необходимо продемонстрировать функционал интеграции платежных систем и возможность выбора персонажа помощью скриптов на языке С# в интегрированной среде разработки Unity.

**Лабораторная работа № 11**. Проверка работы игры.

Задание: Запуск приложения как в среде Unity, так и на подключенном мобильном устройстве на операционной системе Android или IOS.

Критерии оценки: необходимо продемонстрировать умение подключать к интегрированной среде разработки Unity мобильные устройства.

**Лабораторная работа № 12**. Тестирование игры на мобильных устройствах.

Задание: провести тестирование приложения по заранее написанным тестам на операционной системе Android или IOS.

Критерии оценки: необходимо продемонстрировать умение писать тесты для проверки приложения и выявления ошибок.